# Making Big Data Processing Simple with Spark

Matei Zaharia December 17, 2015

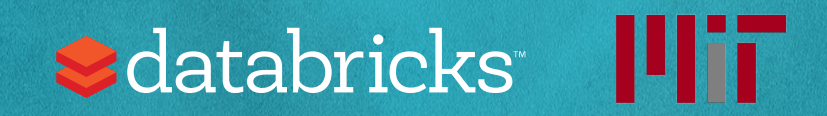

# What is Apache Spark?

Fast and general cluster computing engine that generalizes the MapReduce model

Makes it easy and fast to process large datasets

- High-level APIs in Java, Scala, Python, R
- Unified engine that can capture many workloads

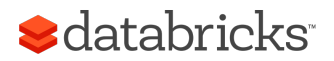

### A Unified Engine

#### Spark SQL structured data

#### Spark Streaming real-time

#### MLlib machine learning

#### GraphX graph

Spark

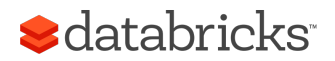

### A Large Community

#### Contributors / Month to Spark

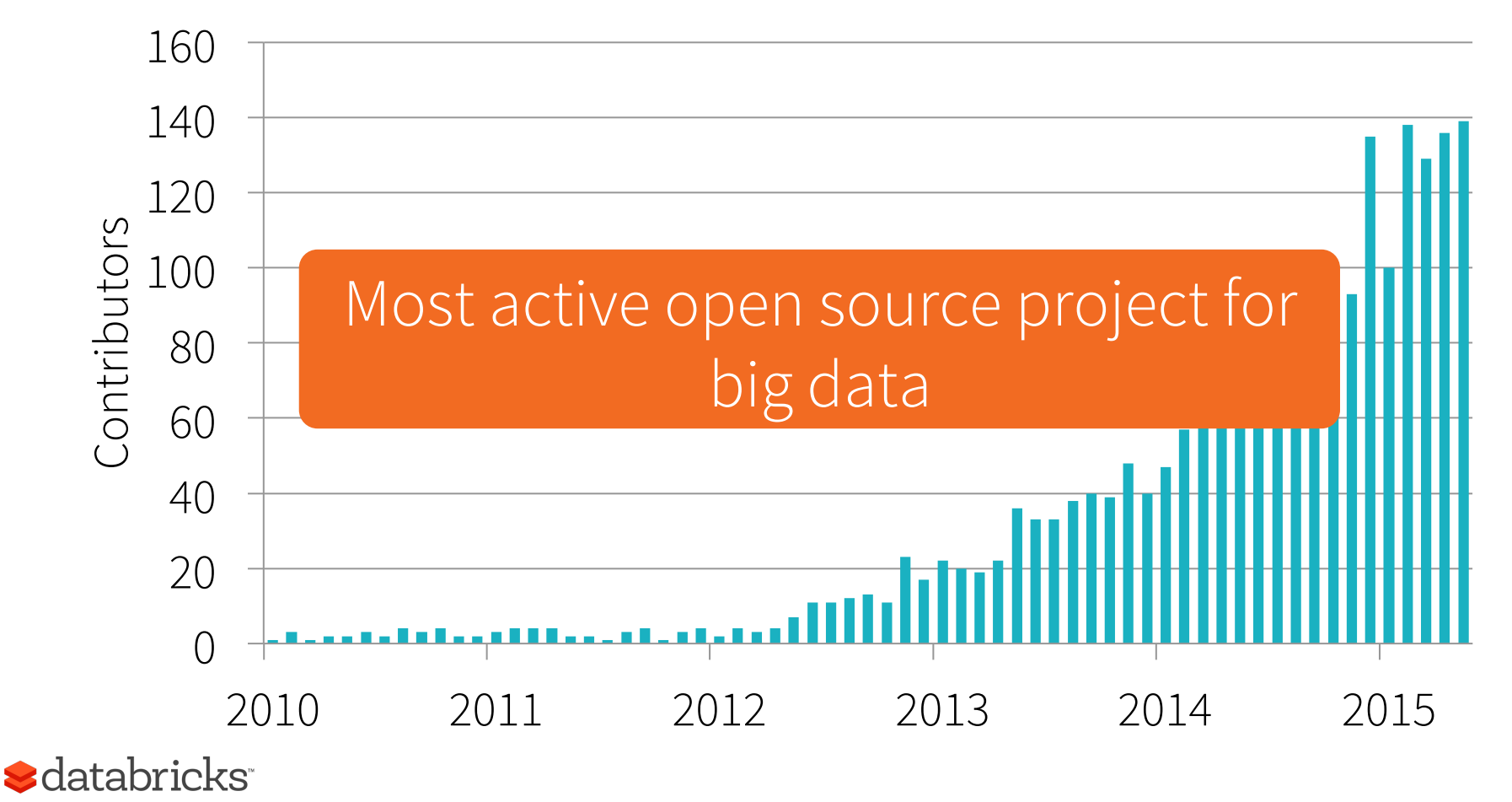

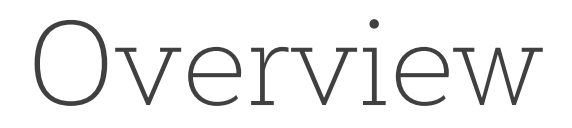

Why a unified engine?

Spark programming model

Built-in libraries

Applications

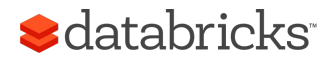

## History: Cluster Computing

2004

#### **MapReduce: Simplified Data Processing on Large Clusters**

Jeffrey Dean and Sanjay Ghemawat

jeff@google.com, sanjay@google.com

Google, Inc.

#### **Abstract**

MapReduce is a programming model and an associated implementation for processing and generating large data sets. Users specify a map function that processes a key/value pair to generate a set of intermediate key/value pairs, and a *reduce* function that merges all intermediate values associated with the same intermediate key. Many given day, etc. Most such computations are conceptually straightforward. However, the input data is usually large and the computations have to be distributed across hundreds or thousands of machines in order to finish in a reasonable amount of time. The issues of how to parallelize the computation, distribute the data, and handle failures conspire to obscure the original simple computation with large amounts of complex code to deal with

#### **S**databricks

# MapReduce

#### A *general* engine for batch processing

We wrote the first version of the MapReduce library in February of 2003, and made significant enhancements to it in August of 2003, including the locality optimization, dynamic load balancing of task execution across worker machines, etc. Since that time, we have been pleasantly surprised at how broadly applicable the MapReduce library has been for the kinds of problems we work on. It has been used across a wide range of domains within Google, including:

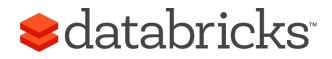

# Beyond MapReduce

MapReduce was great for batch processing, but users quickly needed to do more:

- More complex, multi-pass algorithms
- More interactive ad-hoc queries
- More real-time stream processing

Result: *specialized* systems for these workloads

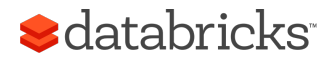

## Big Data Systems Today

MapReduce Pregel Dremel Impala Presto Storm S4 ... Giraph Drill Specialized systems for new workloads General batch processing

Sdatabricks<sup>®</sup>

### Problems with Specialized Systems

More systems to manage, tune, deploy

Can't easily *combine* processing types

- Even though most applications need to do this!
- E.g. load data with SQL, then run machine learning

#### In many cases, data transfer between engines is a dominant cost!

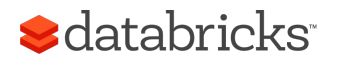

## Big Data Systems Today

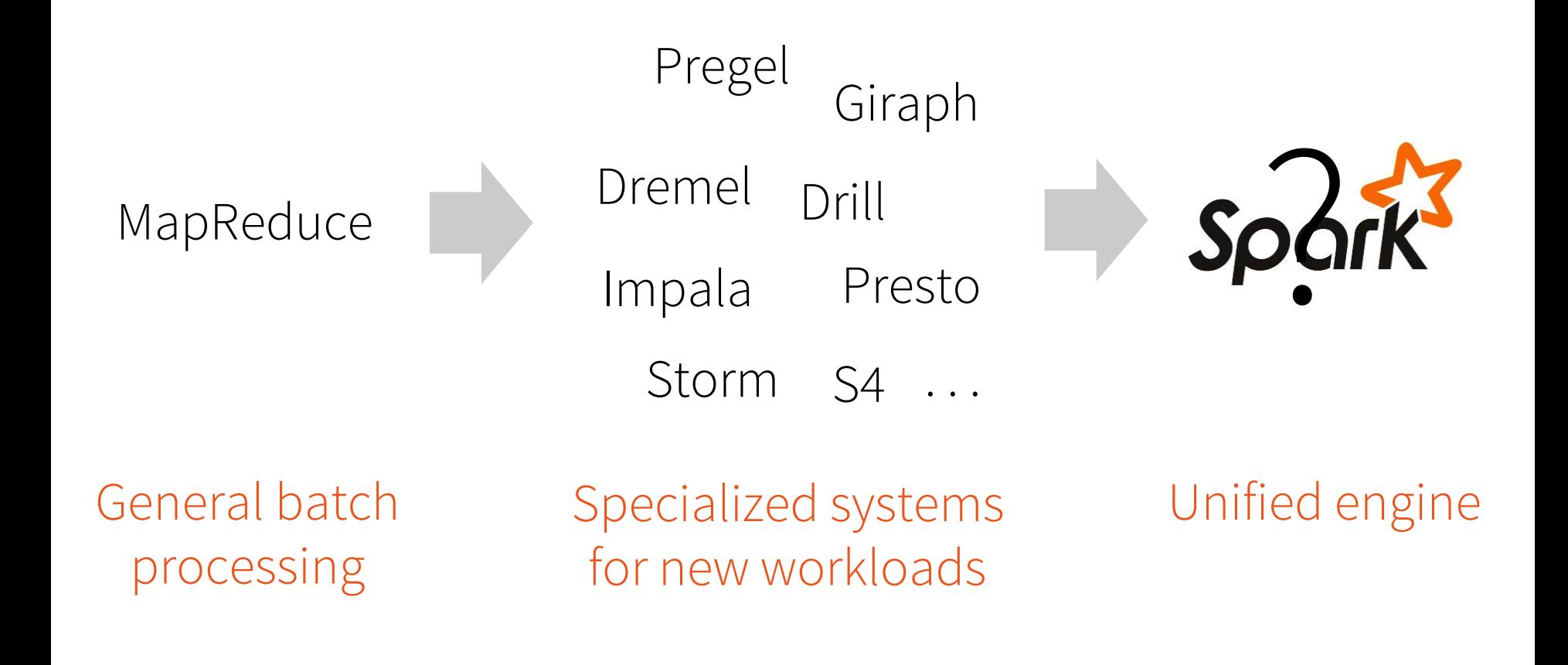

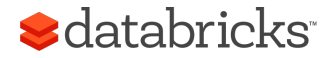

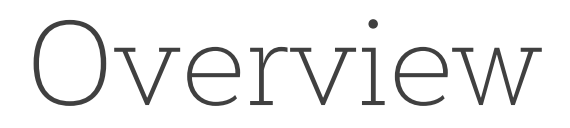

Why a unified engine?

Spark programming model

Built-in libraries

Applications

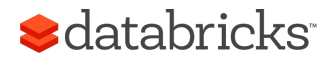

## Background

Recall 3 workloads were issues for MapReduce:

- More complex, multi-pass algorithms
- More interactive ad-hoc queries
- More real-time stream processing

While these look different, all 3 need one thing that MapReduce lacks: efficient data sharing

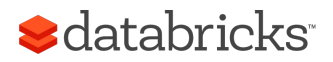

### Data Sharing in MapReduce

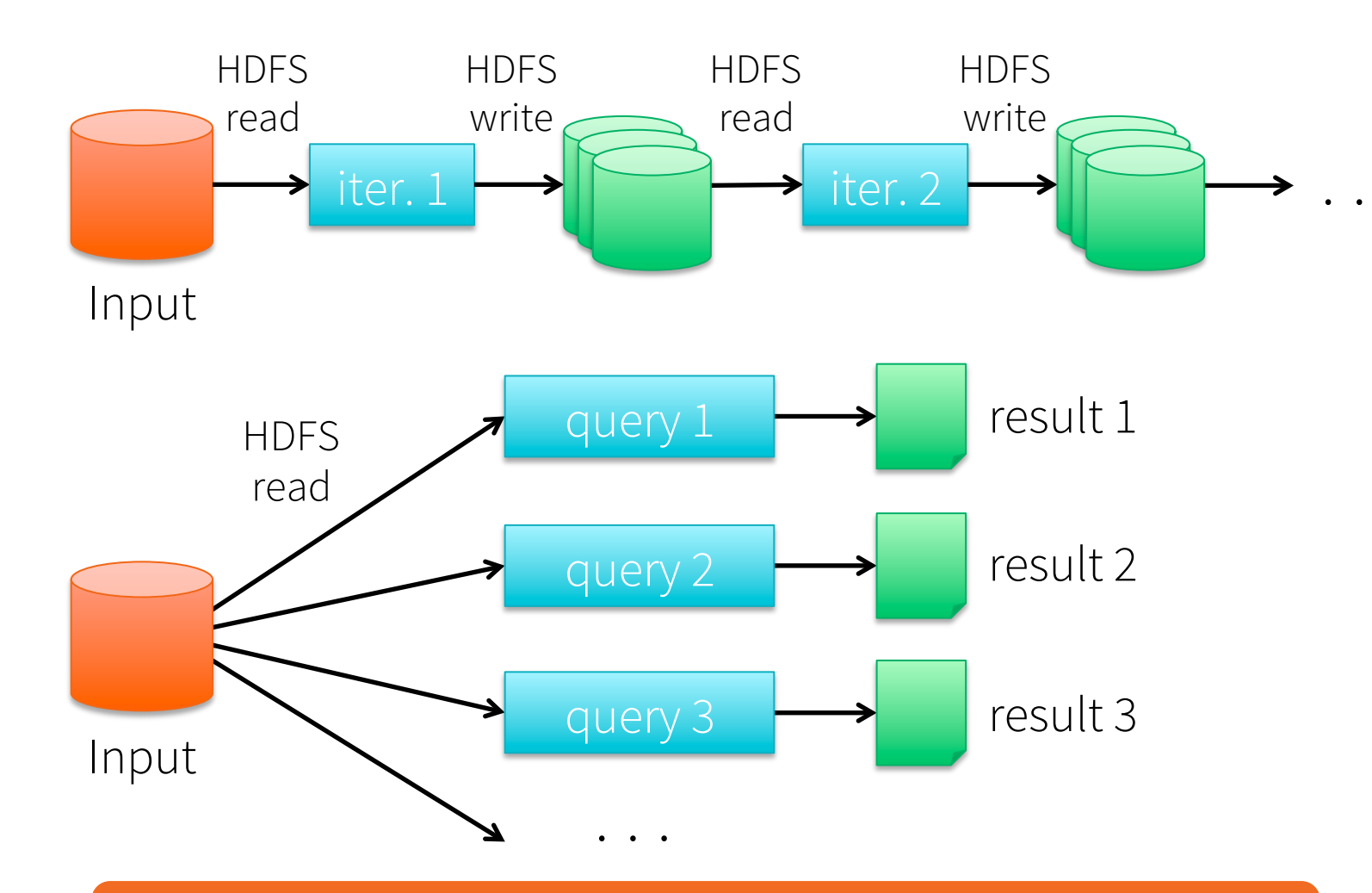

Slow due to replication and disk I/O

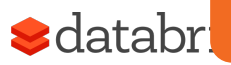

### What We'd Like

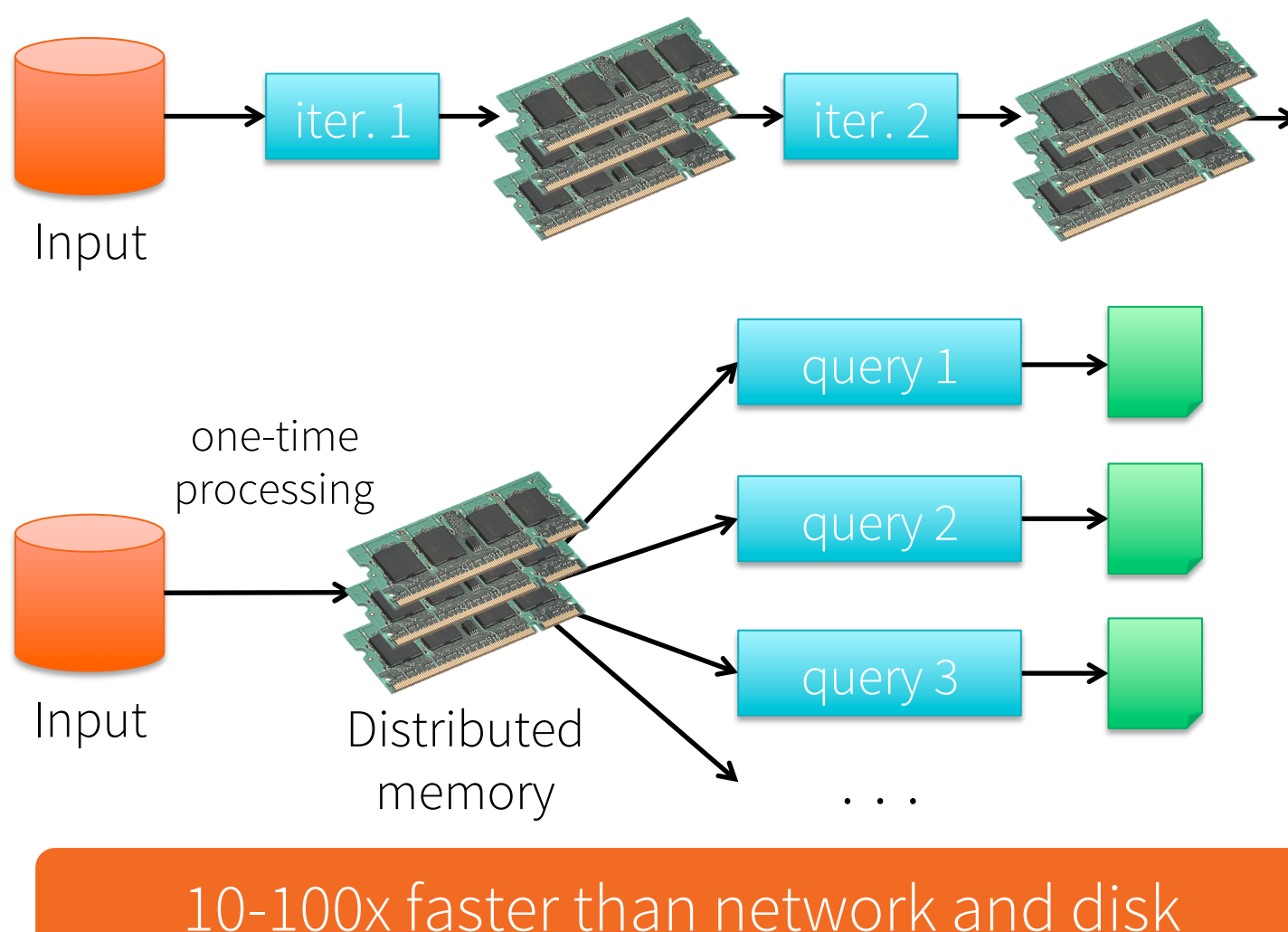

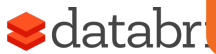

# Spark Programming Model

Resilient Distributed Datasets (RDDs)

- Collections of objects stored in RAM or disk across cluster
- Built via parallel transformations (map, filter, …)
- Automatically rebuilt on failure

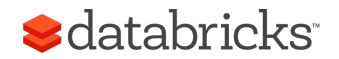

# Example: Log Mining

Load error messages from a log into memory, then interactively search for various patterns

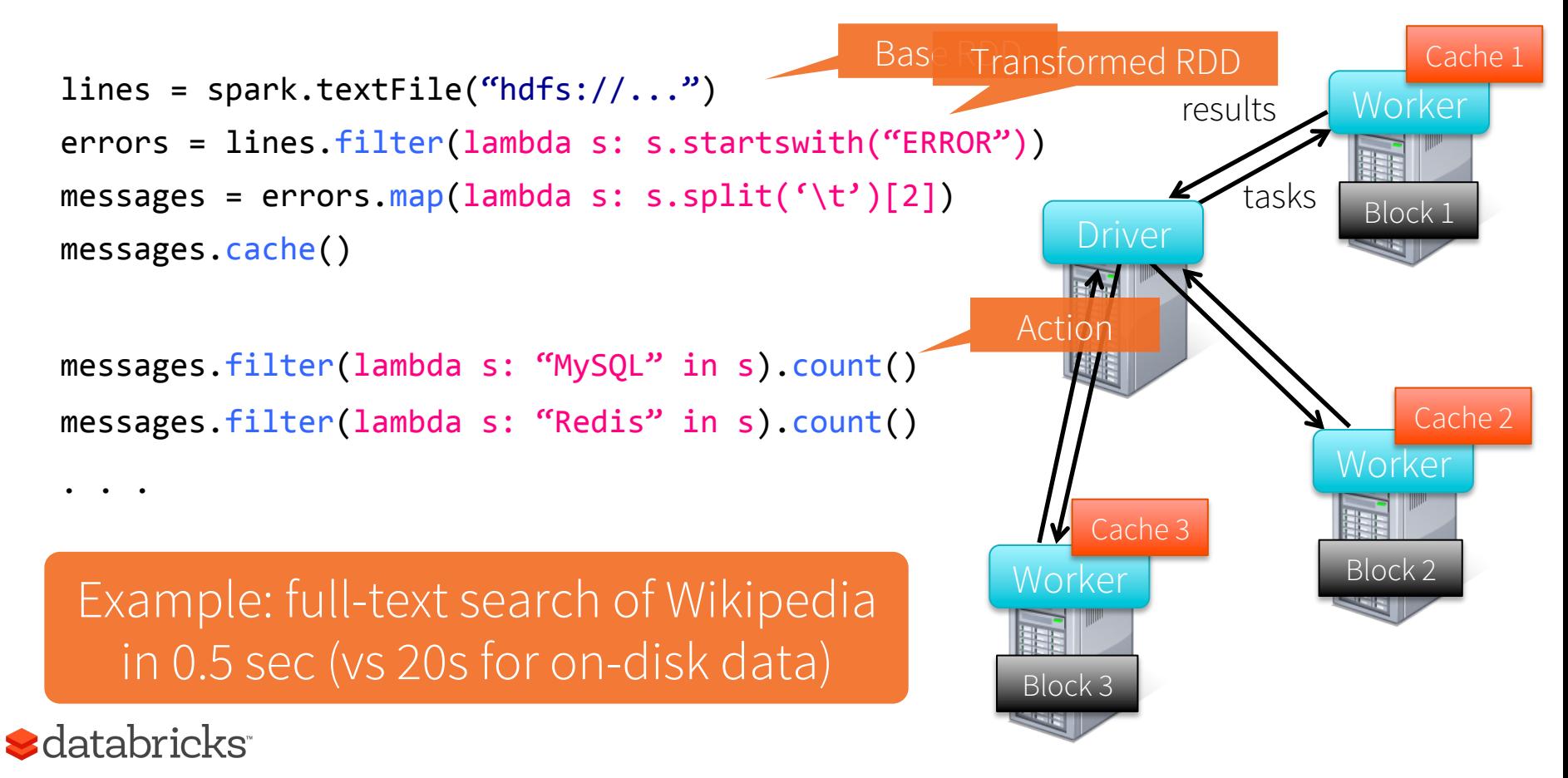

### Fault Tolerance

RDDs track *lineage* info to rebuild lost data

file.map(lambda rec: (rec.type, 1)) .reduceByKey(lambda x, y: x + y) .filter(lambda (type, count): count > 10)

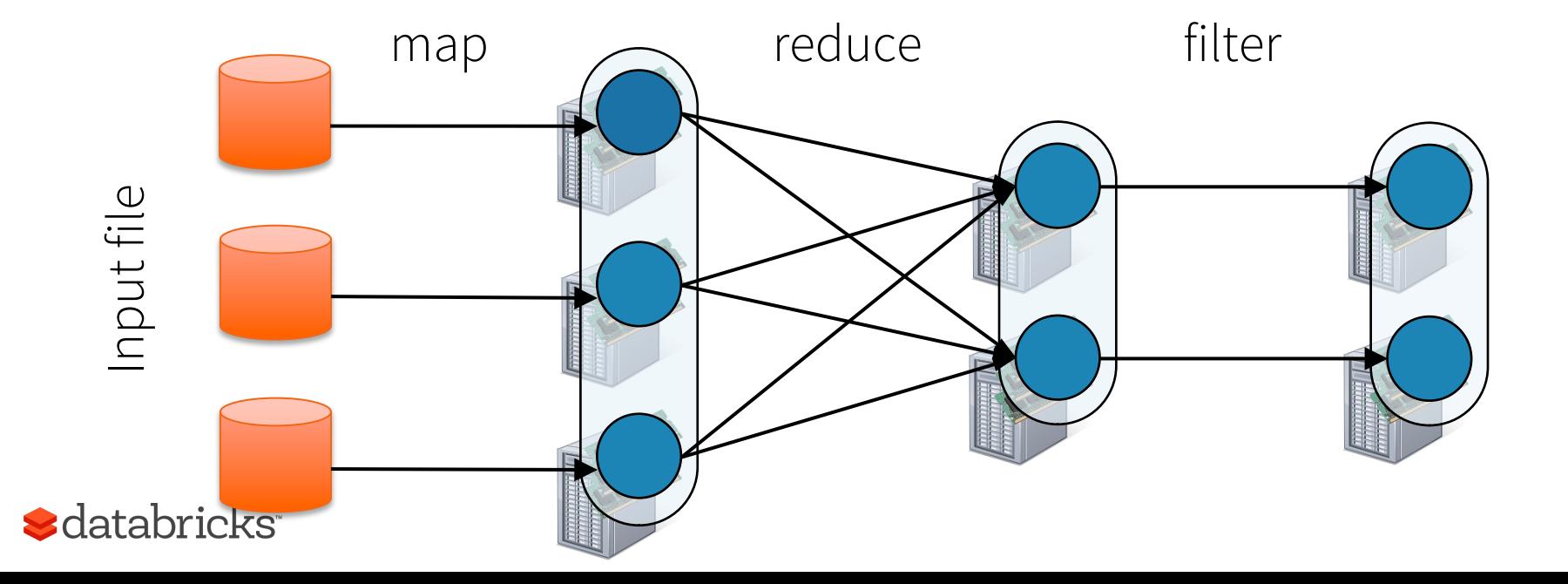

### Fault Tolerance

RDDs track *lineage* info to rebuild lost data

file.map(lambda rec: (rec.type, 1)) .reduceByKey(lambda x, y: x + y) .filter(lambda (type, count): count > 10)

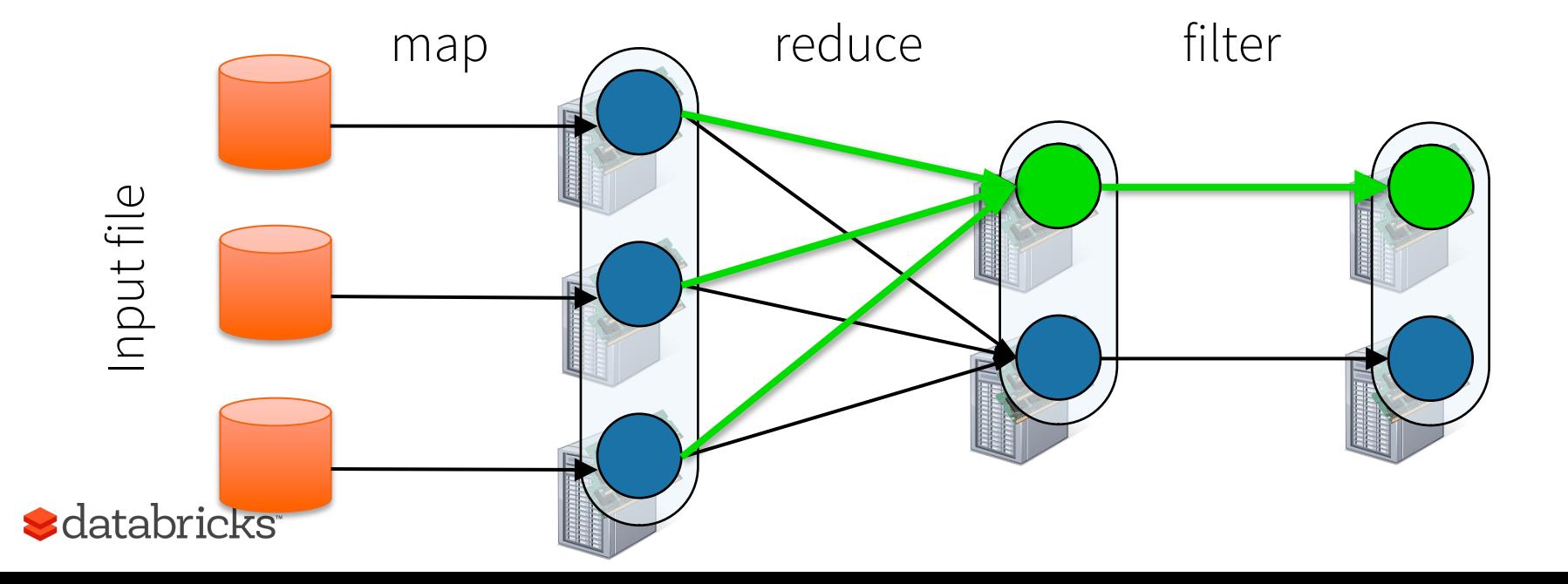

### Example: Logistic Regression

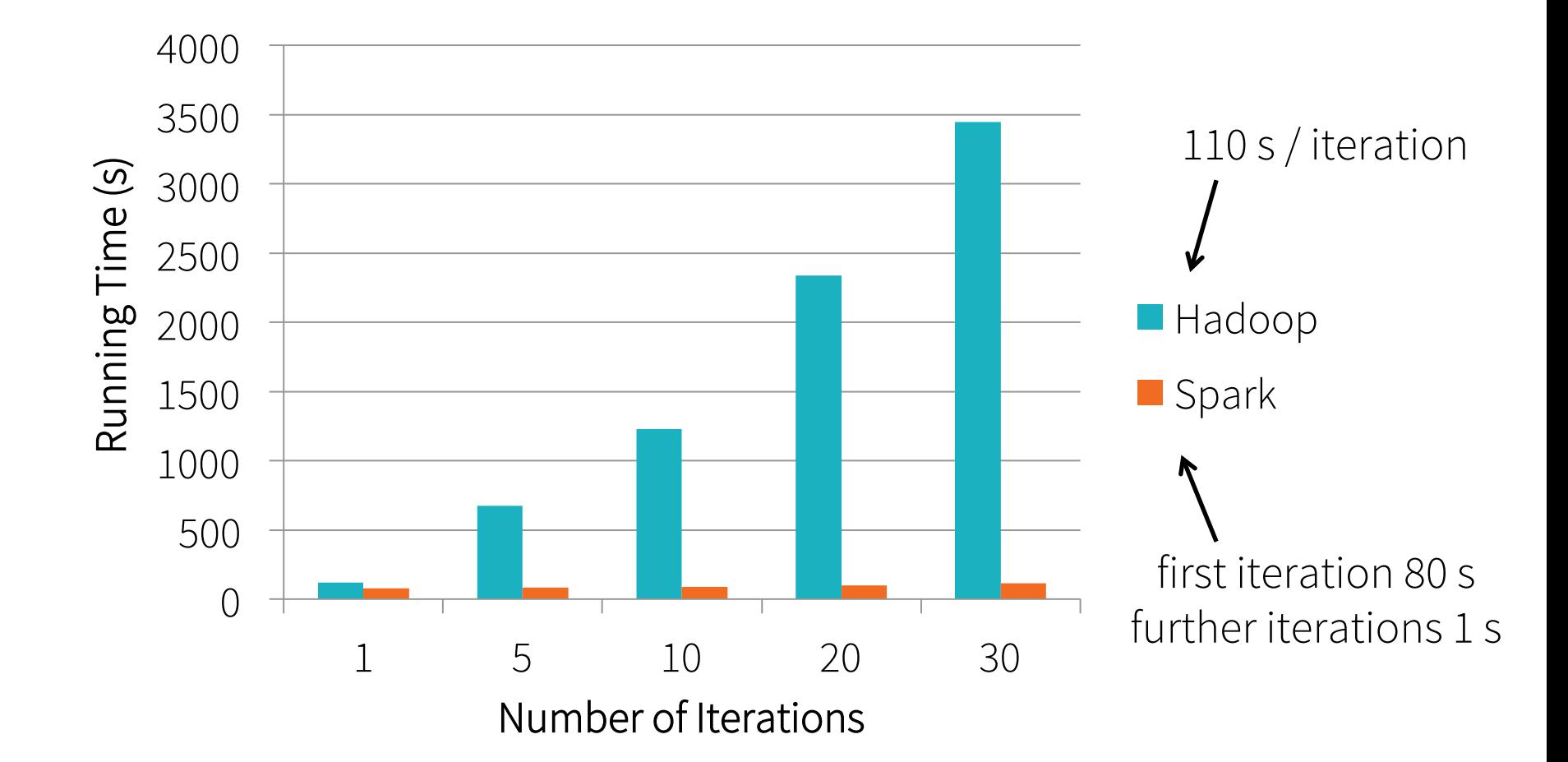

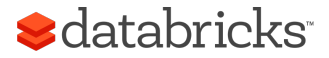

### On-Disk Performance

Time to sort 100TB

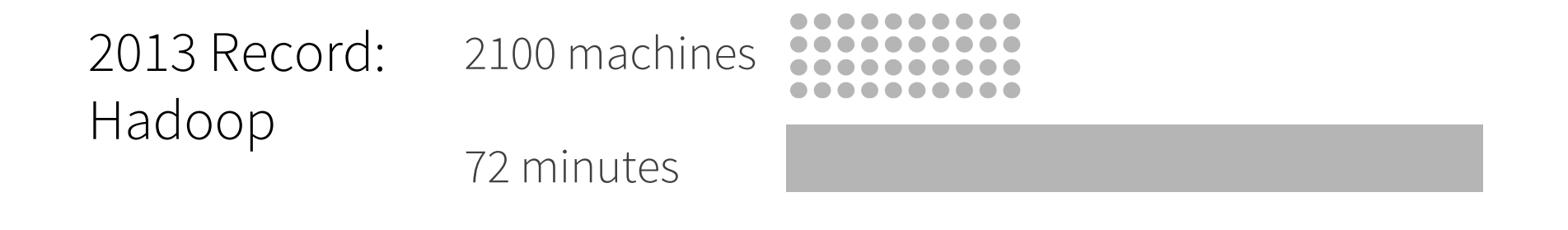

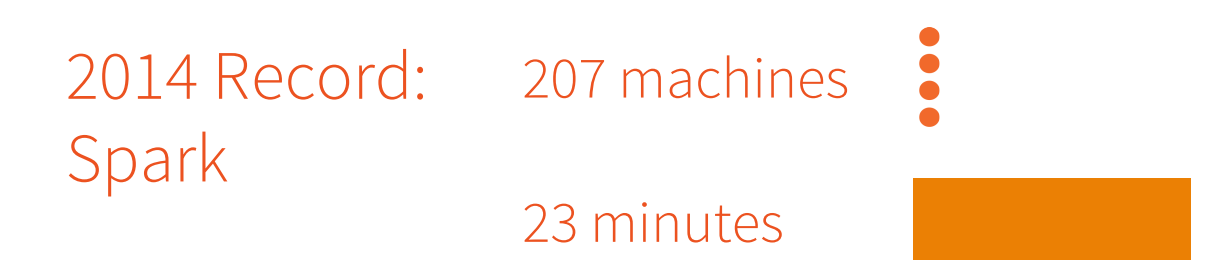

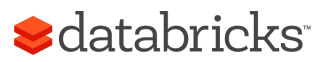

Source: Daytona GraySort benchmark, sortbenchmark.org

### Libraries Built on Spark

#### Spark SQL structured data

#### Spark Streaming real-time

#### MLlib machine learning

#### GraphX graph

Spark

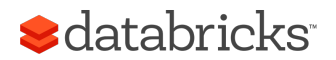

# Combining Processing Types

// Load data using SQL points = ctx.sql("select latitude, longitude from tweets")

// Train a machine learning model model = KMeans.train(points, 10)

```
// Apply it to a stream 
sc.twitterStream(...) 
   .map(lambda t: (model.predict(t.location), 1)) 
   .reduceByWindow("5s", lambda a, b: a + b)
```
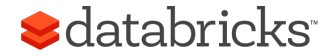

# Combining Processing Types

Separate systems:

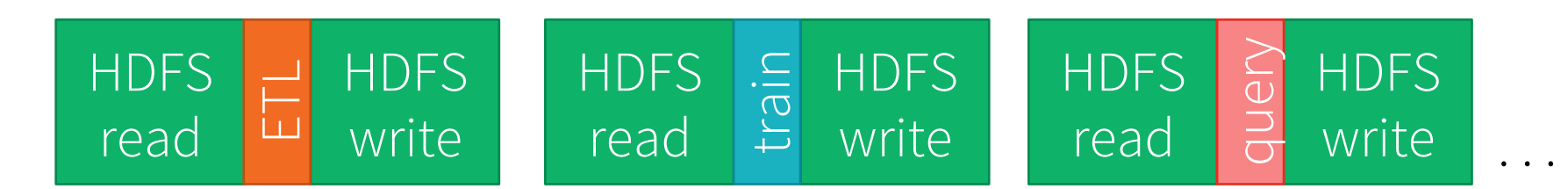

Spark:

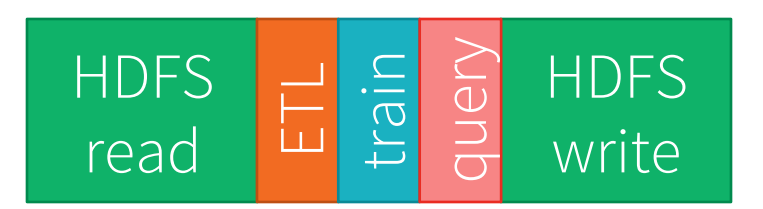

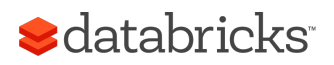

#### Performance vs Specialized Systems

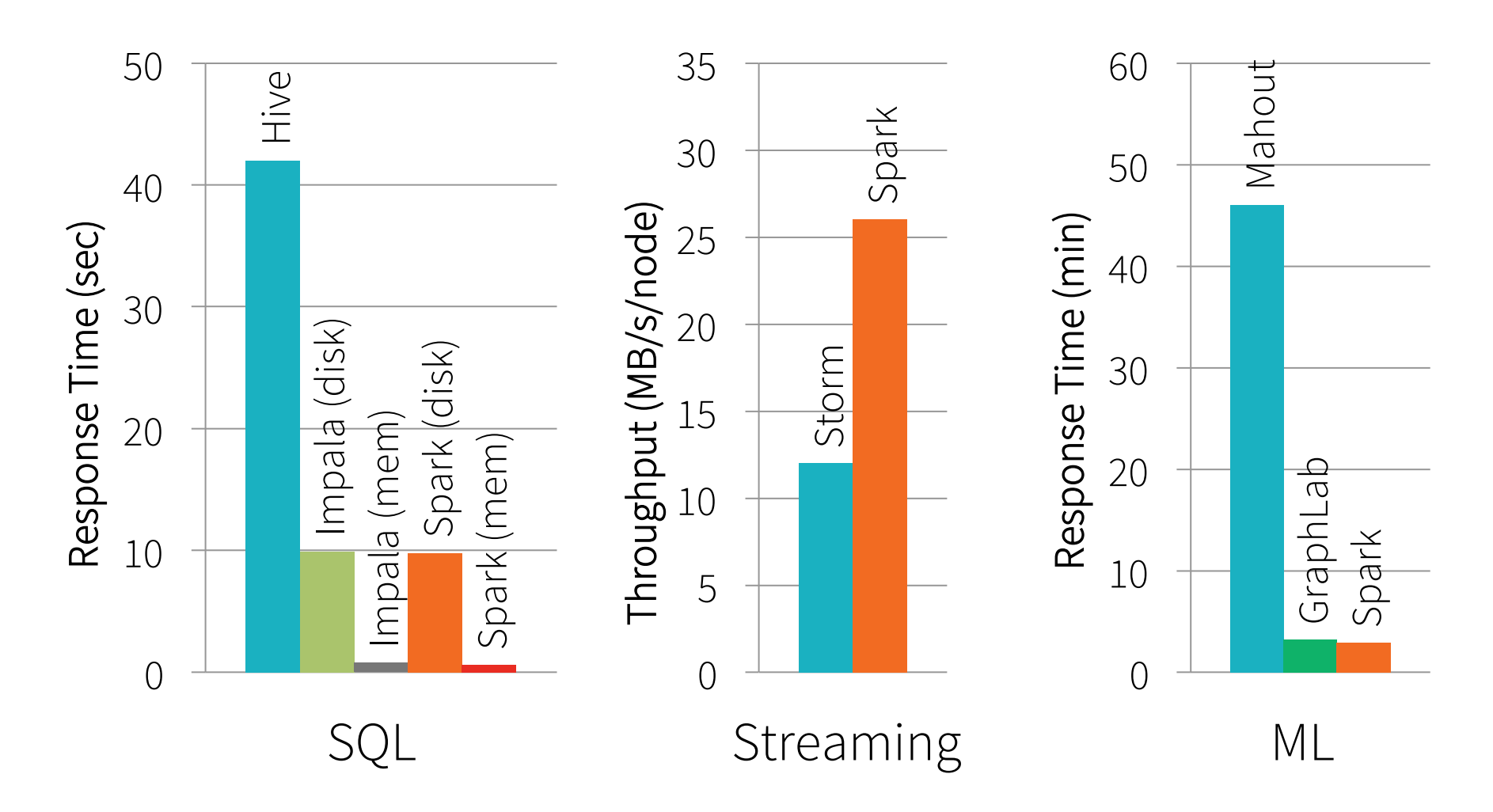

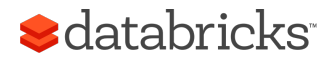

### Some Recent Additions

DataFrame API (similar to R and Pandas)

• Easy programmatic way to work with structured data

R interface (SparkR)

Machine learning pipelines (like SciKit-learn)

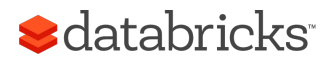

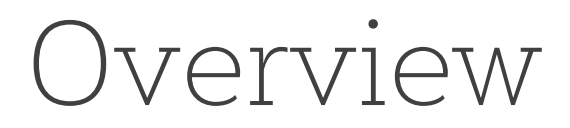

Why a unified engine?

Spark programming model

Built-in libraries

Applications

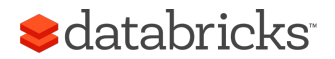

# Spark Community

Over 1000 deployments, clusters up to 8000 nodes

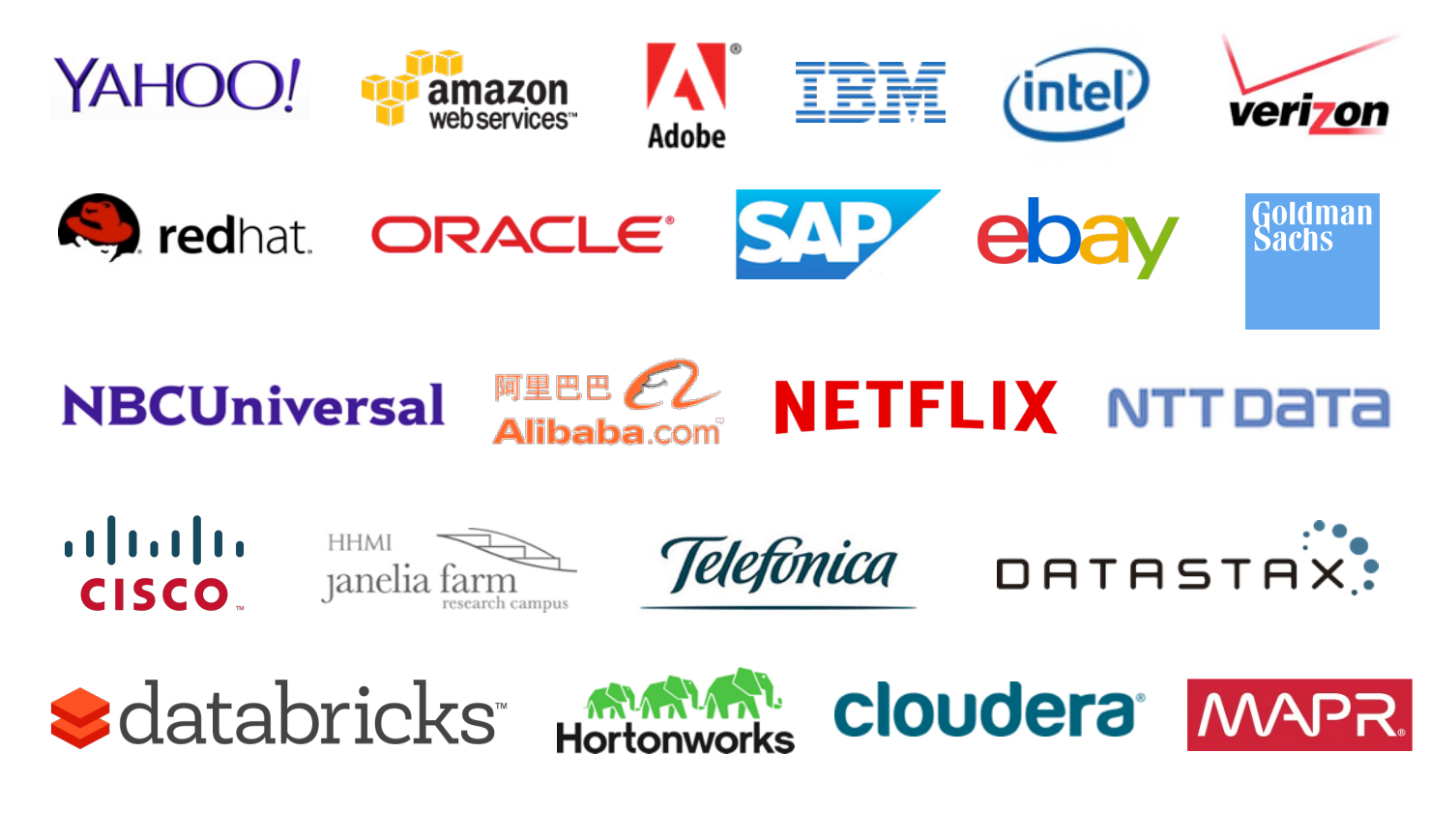

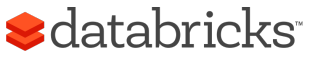

Many talks online at spark-summit.org

# Top Applications

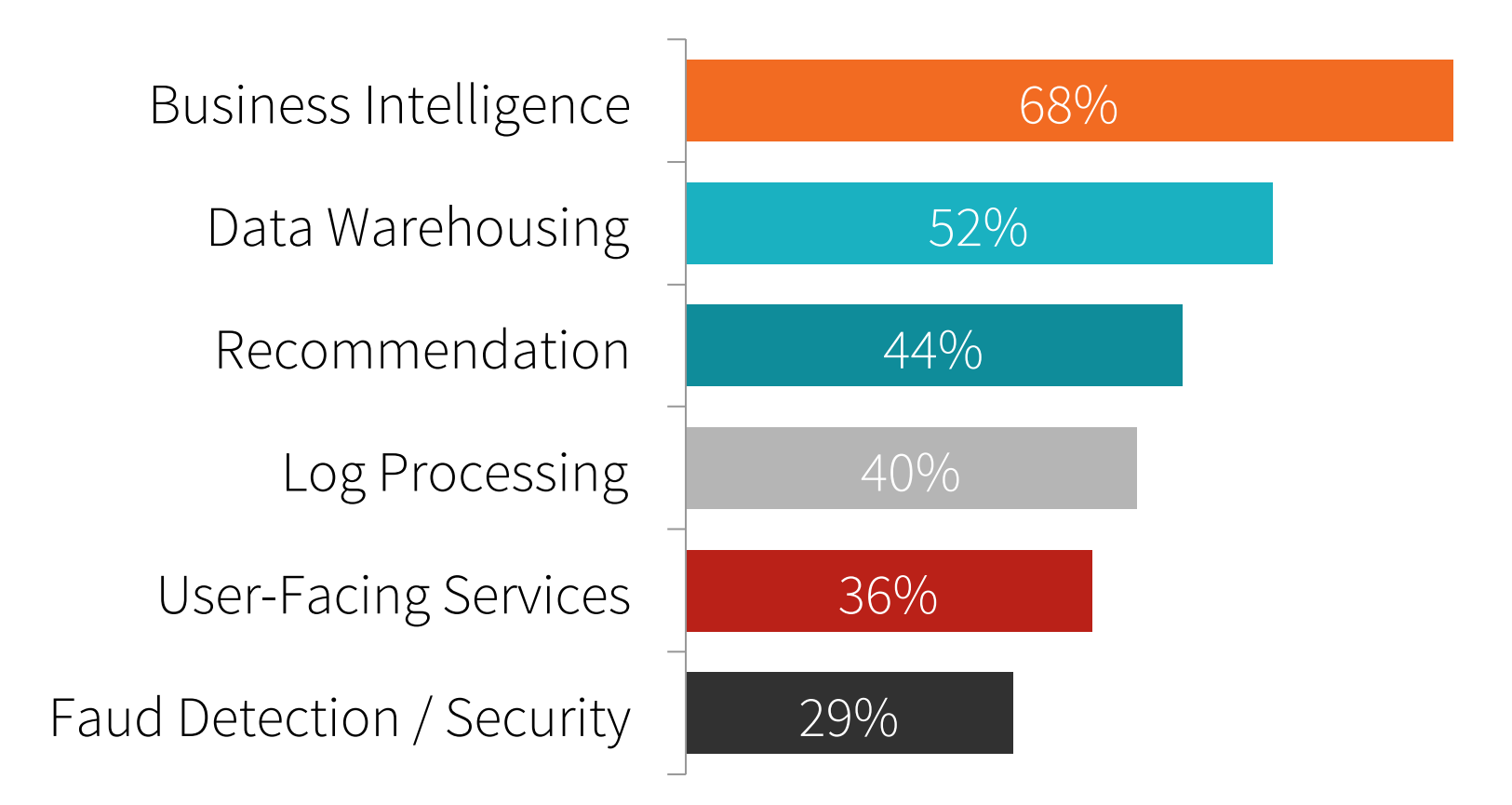

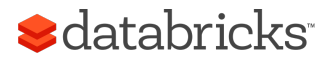

## Spark Components Used

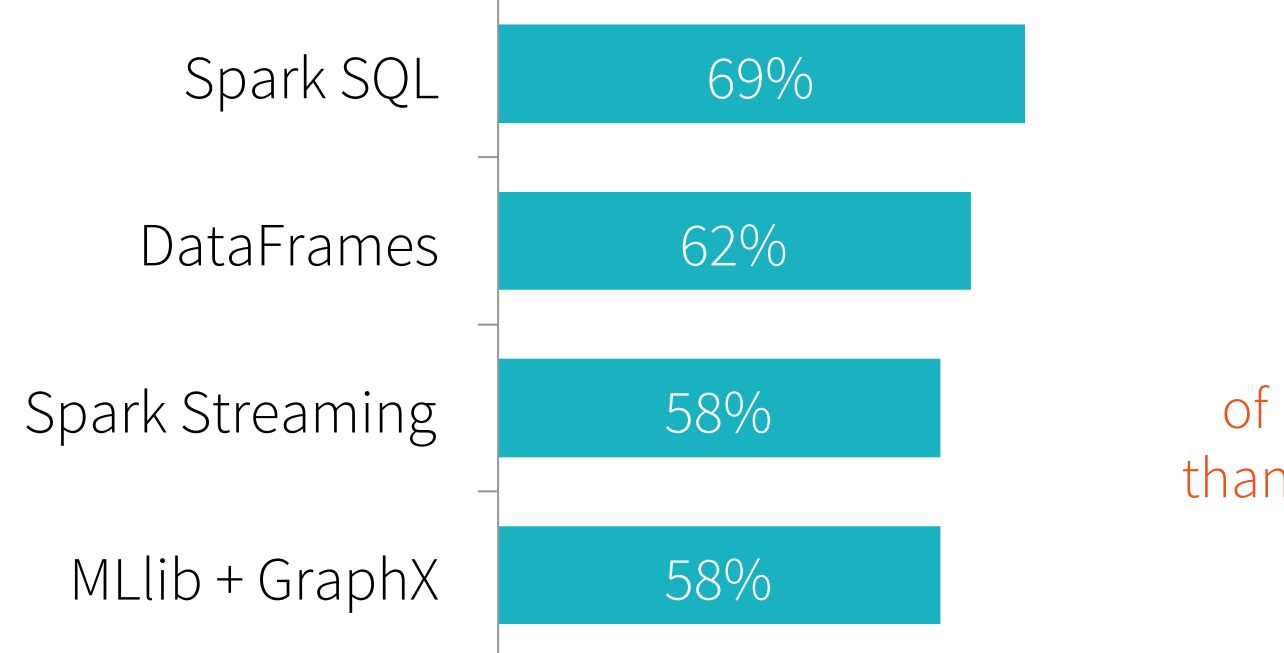

75%

#### of users use more than one component

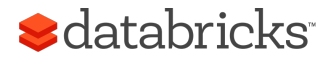

#### Learn More

Get started on your laptop: spark.apache.org

Resources and MOOCs: sparkhub.databricks.com

Spark Summit: spark-summit.org

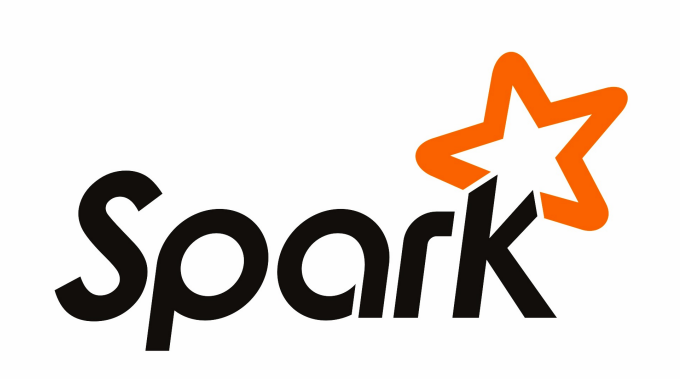

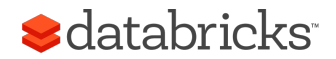

Thank You